$$
\Psi(x) = \frac{1}{\sqrt{2L}} \int_{0}^{L} dx
$$
\n
$$
= \frac{1}{\sqrt{2L}} \int_{0}^{L} dx
$$
\n
$$
= \frac{1}{2L} \int_{0}^{L} dx
$$
\n
$$
= \frac{1}{2L} \int_{0}^{L} dx
$$
\n
$$
= \frac{1}{2L} \int_{0}^{L} dx
$$
\n
$$
= \frac{1}{2L} \int_{0}^{L} dx
$$
\n
$$
= \frac{1}{2L} \int_{0}^{L} dx
$$
\n
$$
= \frac{1}{2L} \int_{0}^{L} dx
$$
\n
$$
= \frac{1}{2L} \int_{0}^{L} dx
$$
\n
$$
= \frac{1}{2L} \int_{0}^{L} dx
$$
\n
$$
= \frac{1}{2L} \int_{0}^{L} dx
$$
\n
$$
= \frac{1}{2L} \int_{0}^{L} dx
$$
\n
$$
= \frac{1}{2L} \int_{0}^{L} dx
$$
\n
$$
= \frac{1}{2L} \int_{0}^{L} dx
$$
\n
$$
= \frac{1}{2L} \int_{0}^{L} dx
$$
\n
$$
= \frac{1}{2L} \int_{0}^{L} dx
$$
\n
$$
= \frac{1}{2L} \int_{0}^{L} dx
$$
\n
$$
= \frac{1}{2L} \int_{0}^{L} dx
$$
\n
$$
= \frac{1}{2L} \int_{0}^{L} dx
$$
\n
$$
= \frac{1}{2L} \int_{0}^{L} dx
$$
\n
$$
= \frac{1}{2L} \int_{0}^{L} dx
$$
\n
$$
= \frac{1}{2L} \int_{0}^{L} dx
$$
\n
$$
= \frac{1}{2L} \int_{0}^{L} dx
$$
\n
$$
= \frac{1}{2L} \int_{0}^{L} dx
$$
\n
$$
= \frac{1}{2L} \int_{0}^{L} dx
$$
\n
$$
= \frac{1}{2L} \int_{0}^{L} dx
$$
\n
$$
= \frac{1}{2L} \int_{0}^{L} dx
$$
\n

 $\sim$   $\sim$  $\frac{1}{\sqrt{2}}$ 

WHAT DO WEGET WILEN N-PP

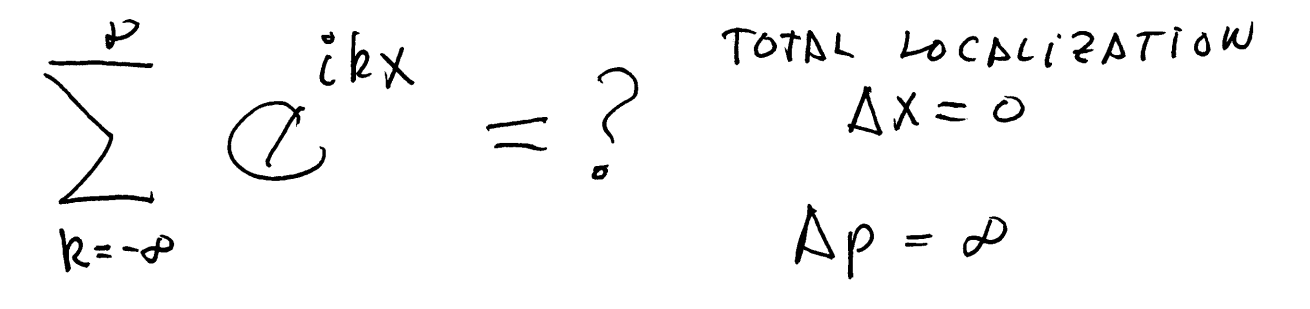

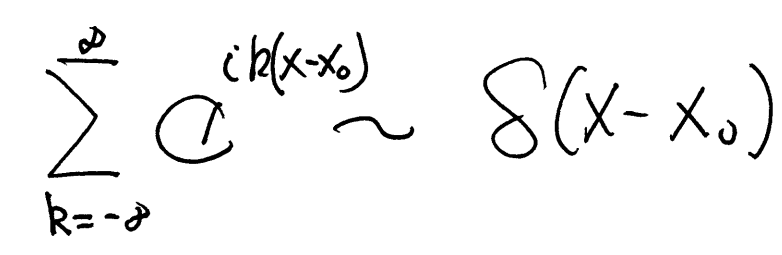

DIRDC'S DELTA

 $S(x-x_0) = \begin{cases} 0 & x \neq x_0 \\ 0 & x = x_0 \text{ or } \int_0^x S(x-x_0) dx = 0 \end{cases}$ 

 $\oint_{n} \frac{\partial}{\partial x} f_n = \frac{\partial}{\partial x} f_n$  $\left\{\bigcap_{n\in\mathbb{N}}\alpha_n\right\}$  $\psi(x) = \sum_{n} A_{n} f_{n}$  $\langle f_n | \psi \rangle = \int_{a} f_n^* \overline{\psi} \psi \psi \, dx' = \mu_n$  $\Psi(x) = \sum_{n} \int f_{n}(x!) \ \Psi(x) dx' f_{n}$  $=\int_{a}^{\infty}\frac{\sum f_{n}(x^{\prime})f_{n}(x)}{\sum f_{n}(x^{\prime})} dx^{\prime}$ 

REPRESENTATION MOMENTUM  $RTB$  $\sqrt{\frac{2}{L}}$  sin $\left(\sqrt[n]{\frac{\pi}{L}}\times\right)$  $0 < x < L$  $P_{n}(x) = x$  $X < 0$  $x > L$  $\Psi_n(x) = \sum^{\infty} \beta_n^h C^{iR \times n}$  $\widehat{p}\psi_{n}(\mathbf{x}) = \sum^{\infty} \mathbf{h}k \mathbf{p}_{k}^{n} \mathbf{Z}^{l,k} \mathbf{x}$  $\langle \Psi_n | \hat{P} \Psi_n \rangle = \sum_{h=0}^{\infty} |H_h^n|^2 h k$  $= \int \tilde{\Psi}_{n}^{*}(x) \hat{p} \Psi_{n}(x) dx = 0$  $\left| \varphi_{b}^{n} \right|^{2} = \left| \varphi_{b}^{n} \right|^{2}$  $\int_{-\infty}^{\infty} \tilde{C}^{ikx^{\prime}} \Psi_{(x)} dx = \sum_{k=-\infty}^{\infty} \Pi_{k}^{n} \int_{-\infty}^{\infty} \tilde{C}^{ikx^{\prime}} dx dx$ 

 $\rho = \hbar k$  $F = \frac{h^2}{8mL^2} n^2$  $p = \sqrt{2mE}$  $\rho = \sqrt{\frac{h^2}{4L^2}}$   $n$  $P = \frac{h}{4L} n = \sqrt{4\mu} n = \pi R_n$  $k_n = \frac{\Gamma}{L} n \Rightarrow \frac{\Gamma}{L} \frac{\overline{u}_{5}}{L} \frac{\Gamma}{L} \frac{\Gamma}{L}$ 

 $\int_{-\infty}^{\infty} C^{-ikx} \Psi_n(x) dx = \bigcap_{k'}^n \equiv \langle k' | \Psi_n \rangle$ 

 $\hat{H}^n_R = \int\limits_{-\infty}^{\infty} \tilde{L}^{RX} \Psi_{n}(k) dx = \int\limits_{0}^{L} \tilde{C}^{RX} \left\{ \frac{1}{L} \lambda ln(h_x) dx \right\}$ 

 $A_{k}^{n} = A_{k}^{n*} \left\{ 1 A_{k}^{n} \right\}^{2} = A_{k}^{n*} A_{k}^{n*} = A_{k}^{n*} A_{k}^{n} = 1 P_{k}^{n}$ <br> $A_{k}^{n} = A_{k}^{n*} \left\{ 1 + A_{k}^{n} \right\}^{2} = 1 P_{k}^{n*}$ 

 $A_{k}^{n} = \frac{1}{16448} \text{Mondotum perasantian}$ <br>OF  $\oint_{M}(x) = \sqrt{\frac{2}{L}} \text{dim}(M \# x)$ 

 $|R_{R}^{u}|^{2}$  probability density of finaling the particle with moneitum to k

## For a 50 nm box

In[1066]:= **phiS@n\_D@x\_<sup>D</sup> :<sup>=</sup> <sup>2</sup> 50**  $\sin\left[\frac{n\pi x}{50}\right]$  $ln[1067] :=$  **fp** $[x_1, k_1] := Exp[i k x]$  $\ln[1068] :=$  **aS**  $\left[\mathbf{n}\_ \right]$   $\left[\mathbf{k}\_ \right]$   $:=$  **Simplify**  $\Big\lfloor \int_0^{\frac{1}{2}}$ **50**<br> **fp**[x, -k] phiS[n][x] dx, Assumptions → {n ∈ Integers}<sup>]</sup>  $ln[1069] :=$  **aS** [n] [k] Out[1069]= 10  $(1 - (-1)^n e^{-50 i k} ) n \pi$  $-2500 \text{ k}^2 + \text{n}^2 \pi^2$  $\ln[1070] :=$  **coefS** $[\mathbf{n}_\_]$  **[k\_**] := **Simplify** $[\mathbf{aS}[\mathbf{n}][\mathbf{k}]$   $\mathbf{aS}[\mathbf{n}][-\mathbf{k}]]$  $\ln[1071] :=$  **coefS**  $[n]$   $[k]$  $Out[1071]= -$ 100  $(1 - (-1)^n e^{-50 i k}) (-1 + (-1)^n e^{50 i k}) n^2 \pi^2$  $\left(-2500 \text{ k}^2 + \text{n}^2 \pi^2\right)^2$ **Plot[{Evaluate[Chop[N[coefS[1**]**[k**]]]]}, {k, -1, 1}] \$Aborted  $\ln[1072] := \texttt{cl} = \texttt{Table}[\{k, \texttt{Evaluate}[\texttt{Chop[N[coeff{1}][k]]}]\}, \{k, -1, 1, .01\}]\};$ c5 = Table[{k, Evaluate[Chop[N[coefS[5][k]]]]}, {k, -1, 1, .01}]; c15 = Table[{k, Evaluate[Chop[N[coefS[15][k]]]]}, {k, -1.5, 1.5, .01}]; c101 = Table[{k, Evaluate[Chop[N[coefS[101][k]]]]}, {k, -10, 10, .1}];

 $\pi$  / 50.

0.0628319

 $\ln[1083]$  = ListPlot[{cl}, Joined  $\rightarrow$  True, PlotRange  $\rightarrow$  {{-.5, .5}, All}, AxesLabel  $\rightarrow$  {k,  $\mathfrak{P}1$ }]

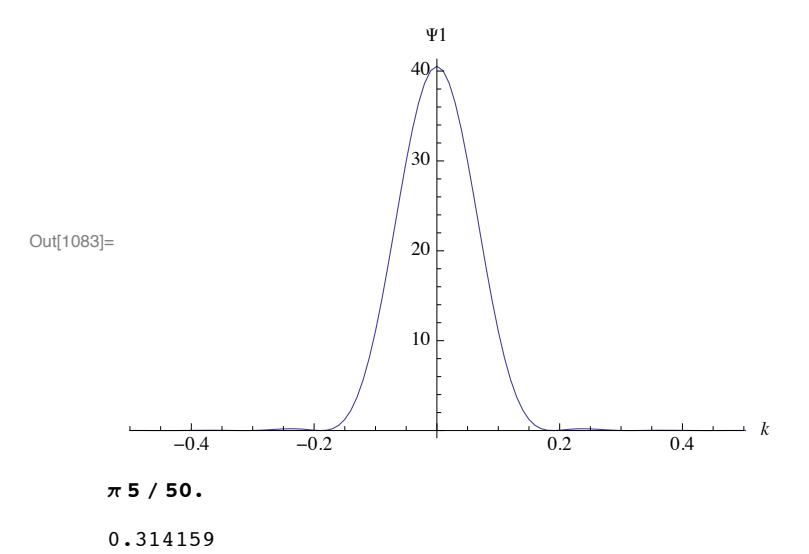

```
\ln[1082] := \text{ListPlot}[\{c5\}, \text{Joined} \rightarrow \text{True}, \text{PlotRange} \rightarrow \{\{-.8, .8\}, \text{All}\}, \text{AxesLabel} \rightarrow \{k, \text{\Psi}5\}]
```
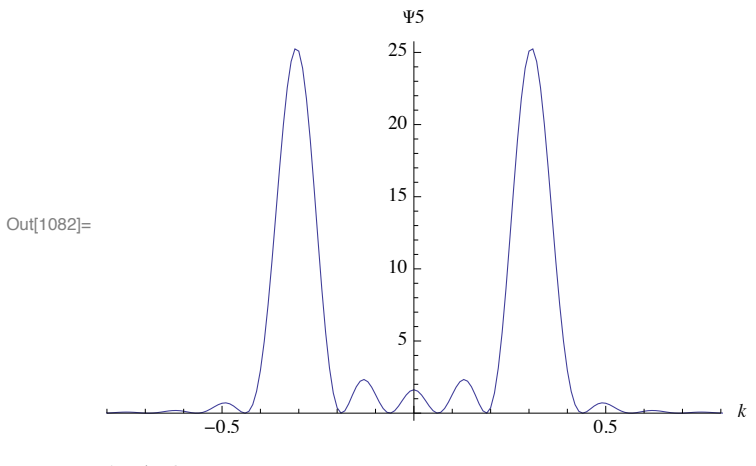

 $\pi$  15 / 50.

```
0.942478
```
 $\ln[1081]$ : ListPlot[{c15}, Joined  $\rightarrow$  True, PlotRange  $\rightarrow$  {{-1.5, 1.5}, All}, AxesLabel  $\rightarrow$  {k, £15}]

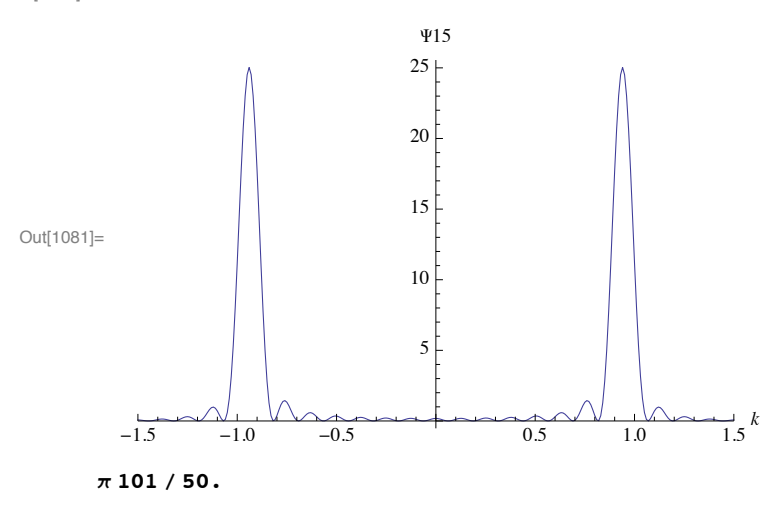

6.34602

 $\ln[1080] := \textbf{ListPlot}[\{\texttt{c101}\}\,,\ \texttt{Joined} \rightarrow \texttt{True}\,,\ \texttt{PlotRange} \rightarrow \texttt{All}\,,\ \texttt{AxesLabel} \rightarrow \{\texttt{k}\,,\ \texttt{P101}\}]$ 

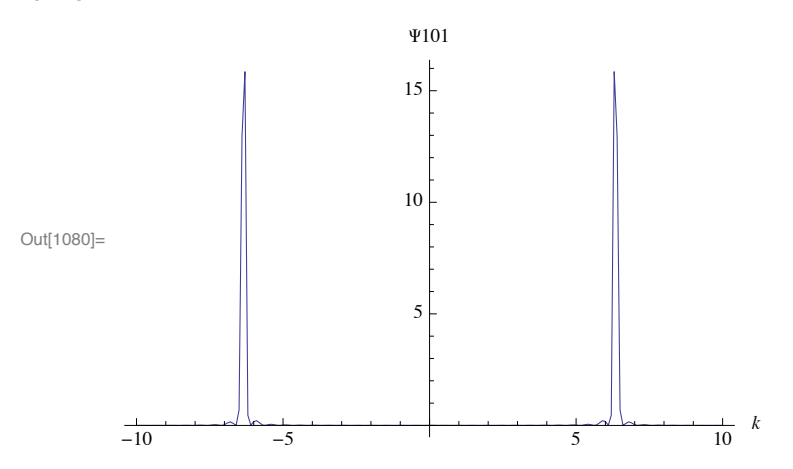